**DATA** 61 COMP4161: Advanced Topics in Software Verification Alune Andronick, Christine Rizkallah, Miki Tanaka, Johannes Åman Pohjola<br>June Andronick, Christine Rizkallah, Miki Tanaka, Johannes Åman Pohjola T3/2019 <u>ılılı</u>

**CSIRO** 

data61.csiro.au

#### Exercises from last time

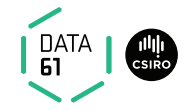

- **→** Download and install Isabelle from <http://mirror.cse.unsw.edu.au/pub/isabelle/>
- $\rightarrow$  Step through the demo files from the lecture web page
- → Write your own theory file, look at some theorems in the library, try 'find theorems'
- → How many theorems can help you if you need to prove something containing the term "Suc(Suc x)"?
- → What is the name of the theorem for associativity of addition of natural numbers in the library?

#### Content

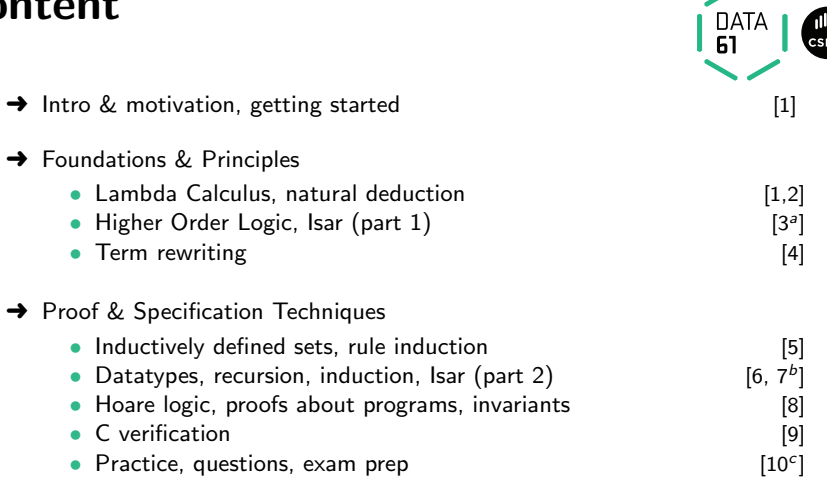

 $\blacksquare$ 

#### 4 | COMP4161 | c Data61, CSIRO: provided under Creative Commons Attribution License

#### $\lambda$ -calculus

#### Alonzo Church

- $\rightarrow$  lived 1903–1995
- **→** supervised people like Alan Turing, Stephen Kleene
- $\rightarrow$  famous for Church-Turing thesis, lambda calculus, first undecidability results
- $\rightarrow$  invented  $\lambda$  calculus in 1930's

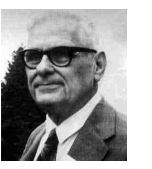

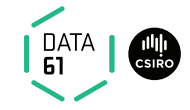

#### 4 | COMP4161 | c Data61, CSIRO: provided under Creative Commons Attribution License

#### $\lambda$ -calculus

#### Alonzo Church

- $\rightarrow$  lived 1903–1995
- **→** supervised people like Alan Turing, Stephen Kleene
- $\rightarrow$  famous for Church-Turing thesis, lambda calculus, first undecidability results
- $\rightarrow$  invented  $\lambda$  calculus in 1930's

#### λ-calculus

- **→** originally meant as foundation of mathematics
- **→** important applications in theoretical computer science
- $\rightarrow$  foundation of computability and functional programming

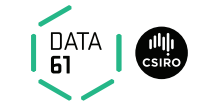

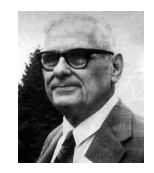

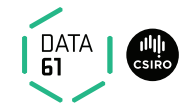

- ➜ turing complete model of computation
- $\rightarrow$  a simple way of writing down functions

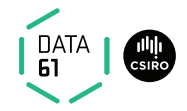

- ➜ turing complete model of computation
- $\rightarrow$  a simple way of writing down functions

Basic intuition:

instead of 
$$
f(x) = x + 5
$$
  
write  $f = \lambda x. x + 5$ 

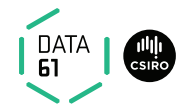

- ➜ turing complete model of computation
- $\rightarrow$  a simple way of writing down functions

Basic intuition:

instead of 
$$
f(x) = x + 5
$$
  
write  $f = \lambda x. x + 5$ 

$$
\lambda x. x + 5
$$
\n
$$
\rightarrow a \text{ term}
$$

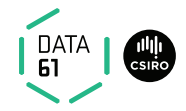

- $\rightarrow$  turing complete model of computation
- $\rightarrow$  a simple way of writing down functions

Basic intuition:

instead of 
$$
f(x) = x + 5
$$
  
write  $f = \lambda x. x + 5$ 

 $\lambda x. x + 5$ 

- $\rightarrow$  a term
- $\rightarrow$  a nameless function

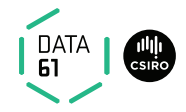

- $\rightarrow$  turing complete model of computation
- $\rightarrow$  a simple way of writing down functions

Basic intuition:

instead of 
$$
f(x) = x + 5
$$
  
write  $f = \lambda x. x + 5$ 

 $\lambda x. x + 5$ 

- $\rightarrow$  a term
- $\rightarrow$  a nameless function
- $\rightarrow$  that adds 5 to its parameter

**DATA** 

For applying arguments to functions

$$
\begin{array}{ll}\n\text{instead of} & f(a) \\
\text{write} & f(a)\n\end{array}
$$

DATA<br>61

For applying arguments to functions

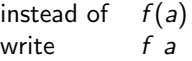

#### **Example:**  $(\lambda x. x + 5) a$

For applying arguments to functions

instead of  $f(a)$ write  $f \, a$ 

DATA<br>61

#### **Example:**  $(\lambda x. x + 5)$  a

**Evaluating:** in  $(\lambda x. t)$  a replace x by a in t (computation!)

DATA<br>61

For applying arguments to functions

instead of  $f(a)$ write f a

#### **Example:**  $(\lambda x. x + 5)$  a

**Evaluating:** in  $(\lambda x. t)$  a replace x by a in t (computation!) **Example:**  $(\lambda x. x + 5) (a + b)$  evaluates to  $(a + b) + 5$ 

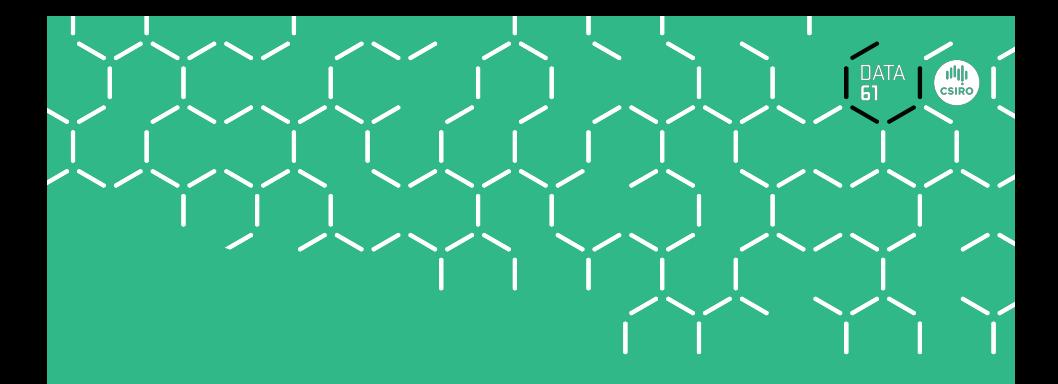

# That's it!

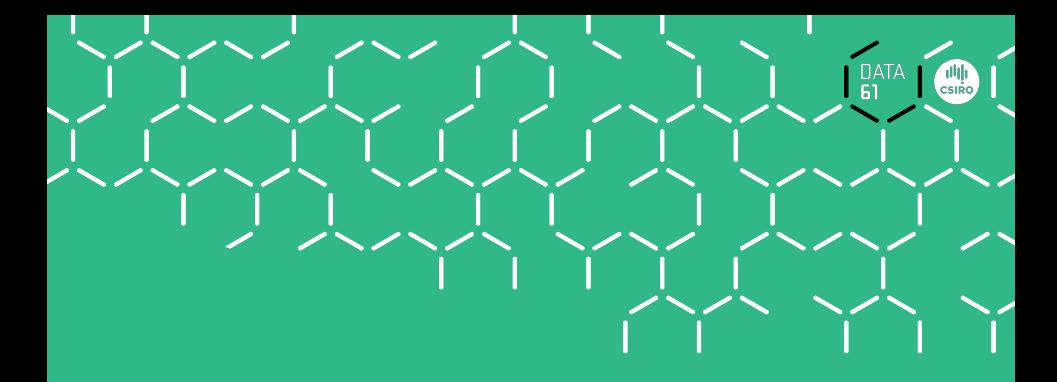

# Now Formal

#### Syntax

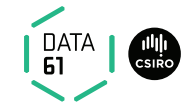

#### Terms:  $t := v \mid c \mid (t \ t) \mid (\lambda x. \ t)$  $v, x \in V$ ,  $c \in C$ ,  $V, C$  sets of names

#### Syntax

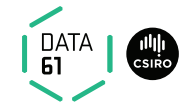

#### Terms:  $t$  ::=  $v | c | (t t) | (\lambda x. t)$  $v, x \in V$ ,  $c \in C$ ,  $V, C$  sets of names

 $\rightarrow$  *V*, *X* variables  $\rightarrow$  C constants  $\rightarrow$  (t t) application  $\rightarrow (\lambda x. t)$  abstraction

### Conventions

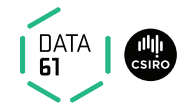

- $\rightarrow$  leave out parentheses where possible
- $\rightarrow$  list variables instead of multiple  $\lambda$

#### **Example:** instead of  $(\lambda y. (\lambda x. (x y)))$  write  $\lambda y \times x \times y$

### Conventions

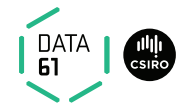

- $\rightarrow$  leave out parentheses where possible
- $\rightarrow$  list variables instead of multiple  $\lambda$

**Example:** instead of  $(\lambda y. (\lambda x. (x y)))$  write  $\lambda y x. x y$ 

#### Rules:

- $\rightarrow$  list variables:  $\lambda x$ . ( $\lambda y$ . t) =  $\lambda x$  y. t
- $\rightarrow$  application binds to the left:  $x \ y \ z = (x \ y) \ z \neq x \ (y \ z)$
- $\rightarrow$  abstraction binds to the right:  $\lambda x. x y = \lambda x. (x y) \neq (\lambda x. x) y$
- $\rightarrow$  leave out outermost parentheses

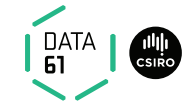

#### Example:

 $\lambda$ x y z. x z (y z) =

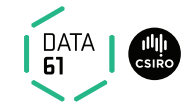

#### Example:

$$
\lambda x \ y \ z. \ x \ z \ (y \ z) =
$$
  

$$
\lambda x \ y \ z. \ (x \ z) \ (y \ z) =
$$

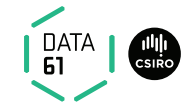

#### Example:

$$
\lambda x \ y \ z. \ x \ z \ (y \ z) =
$$
  

$$
\lambda x \ y \ z. \ (x \ z) \ (y \ z) =
$$
  

$$
\lambda x \ y \ z. \ ((x \ z) \ (y \ z)) =
$$

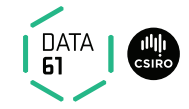

#### Example:

$$
\lambda x \ y \ z. \ x \ z \ (y \ z) =
$$
  
\n $\lambda x \ y \ z. \ (x \ z) \ (y \ z) =$   
\n $\lambda x \ y \ z. \ ((x \ z) \ (y \ z)) =$   
\n $\lambda x. \ \lambda y. \ \lambda z. \ ((x \ z) \ (y \ z)) =$ 

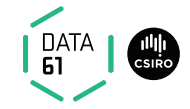

#### Example:

 $\lambda$ x y z. x z (y z) =  $\lambda x$  y z.  $(x z)$   $(y z) =$  $\lambda x$  y z.  $((x z) (y z)) =$  $\lambda x. \lambda y. \lambda z. ((x z) (y z)) =$  $(\lambda x. (\lambda y. (\lambda z. ((x z) (y z))))$ 

Intuition: replace parameter by argument this is called β-reduction

Example

 $(\lambda x \, y. f (y \, x))$  5  $(\lambda x. x) \rightarrow_{\beta}$ 

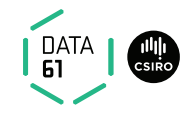

Intuition: replace parameter by argument this is called β-reduction

Example

$$
\begin{array}{l} (\lambda x \ y. \ f \ (y \ x)) \ 5 \ (\lambda x. \ x) \longrightarrow_{\beta} \\ (\lambda y. \ f \ (y \ 5)) \ (\lambda x. \ x) \longrightarrow_{\beta} \end{array}
$$

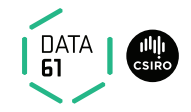

Intuition: replace parameter by argument this is called β-reduction

Example

$$
(\lambda x y. f (y x)) 5 (\lambda x. x) \rightarrow_{\beta}
$$
  

$$
(\lambda y. f (y 5)) (\lambda x. x) \rightarrow_{\beta}
$$
  

$$
f ((\lambda x. x) 5) \rightarrow_{\beta}
$$

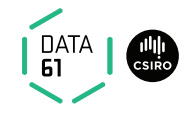

Intuition: replace parameter by argument this is called β-reduction

Example

$$
(\lambda x y. f (y x)) 5 (\lambda x. x) \rightarrow_{\beta}
$$
  

$$
(\lambda y. f (y 5)) (\lambda x. x) \rightarrow_{\beta}
$$
  

$$
f ((\lambda x. x) 5) \rightarrow_{\beta}
$$
  

$$
f 5
$$

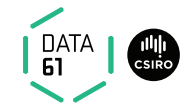

## Defining Computation

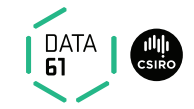

 $\beta$  reduction:

$$
\begin{array}{ccccc}\n & (\lambda x. \; s) \; t & \longrightarrow_{\beta} & s[x \leftarrow t] \\
s & \longrightarrow_{\beta} & s' & \Longrightarrow & (s \; t) & \longrightarrow_{\beta} & (s' \; t) \\
t & \longrightarrow_{\beta} & t' & \Longrightarrow & (s \; t) & \longrightarrow_{\beta} & (s \; t') \\
s & \longrightarrow_{\beta} & s' & \Longrightarrow & (\lambda x. \; s) & \longrightarrow_{\beta} & (\lambda x. \; s')\n\end{array}
$$

## Defining Computation

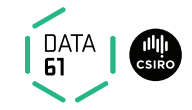

 $\beta$  reduction:

$$
\begin{array}{ccccc}\n & (\lambda x. \, s) \, t & \longrightarrow_{\beta} & s[x \leftarrow t] \\
s & \longrightarrow_{\beta} & s' & \Longrightarrow & (s \, t) & \longrightarrow_{\beta} & (s' \, t) \\
t & \longrightarrow_{\beta} & t' & \Longrightarrow & (s \, t) & \longrightarrow_{\beta} & (s \, t') \\
s & \longrightarrow_{\beta} & s' & \Longrightarrow & (\lambda x. \, s) & \longrightarrow_{\beta} & (\lambda x. \, s')\n\end{array}
$$

Still to do: define  $s[x \leftarrow t]$ 

### Defining Substitution

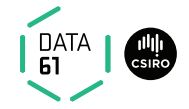

Easy concept. Small problem: variable capture. **Example:**  $(\lambda x. x z)[z \leftarrow x]$ 

### Defining Substitution

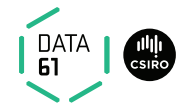

#### Easy concept. Small problem: variable capture. **Example:**  $(\lambda x. x z)[z \leftarrow x]$

We do not want:  $(\lambda x. x x)$  as result.

What do we want?

### Defining Substitution

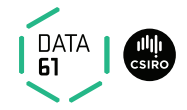

Easy concept. Small problem: variable capture. **Example:**  $(\lambda x. x z)[z \leftarrow x]$ 

We do not want:  $(\lambda x. x x)$  as result.

What do we want?

In  $(\lambda y. y z)$   $[z \leftarrow x] = (\lambda y. y x)$  there would be no problem.

So, solution is: rename bound variables.

#### Free Variables

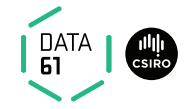

**Bound variables:** in  $(\lambda x. t)$ , x is a bound variable.

#### Free Variables

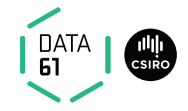

**Bound variables:** in  $(\lambda x. t)$ , x is a bound variable.

Free variables FV of a term:

$$
FV(x) = \{x\}
$$
  
\n
$$
FV(c) = \{\}
$$
  
\n
$$
FV(st) = FV(s) \cup FV(t)
$$
  
\n
$$
FV(\lambda x. t) = FV(t) \setminus \{x\}
$$

**Example:**  $FV(-\lambda x. (\lambda y. (\lambda x. x) y) y x)$
## Free Variables

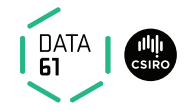

**Bound variables:** in  $(\lambda x. t)$ , x is a bound variable.

Free variables FV of a term:

$$
FV (x) = {x}FV (c) = {}FV (s t) = FV(s) \cup FV(t)FV (x x. t) = FV(t) \setminus {x}
$$

**Example:** 
$$
FV(-\lambda x. (\lambda y. (\lambda x. x) y) y x ) = {y}
$$

## Free Variables

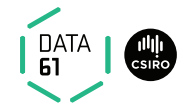

**Bound variables:** in  $(\lambda x. t)$ , x is a bound variable.

Free variables FV of a term:

$$
FV (x) = {x}FV (c) = {}FV (s t) = FV(s) \cup FV(t)FV (x x. t) = FV(t) \setminus {x}
$$

**Example:**  $FV(-\lambda x. (\lambda y. (\lambda x. x) y) y x ) = {y}$ Term t is called **closed** if  $FV(t) = \{\}$ 

## Free Variables

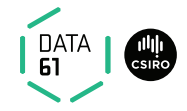

**Bound variables:** in  $(\lambda x. t)$ , x is a bound variable.

Free variables FV of a term:

$$
FV (x) = {x}FV (c) = {}FV (s t) = FV(s) \cup FV(t)FV (x x. t) = FV(t) \setminus {x}
$$

**Example:**  $FV(-\lambda x. (\lambda y. (\lambda x. x) y) y x ) = {y}$ 

Term t is called **closed** if  $FV(t) = \{\}$ 

The substitution example,  $(\lambda x. x z)[z \leftarrow x]$ , is problematic because the bound variable  $x$  is a free variable of the replacement term " $x$ ".

$$
x [x \leftarrow t] = t
$$
  
\n
$$
y [x \leftarrow t] = y
$$
  
\n
$$
c [x \leftarrow t] = c
$$

 $(s_1 \ s_2)$   $[x \leftarrow t] =$ 

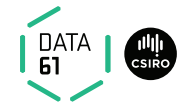

if  $x \neq y$ 

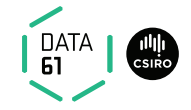

$$
x [x \leftarrow t] = t
$$
  
\n
$$
y [x \leftarrow t] = y
$$
  
\n
$$
c [x \leftarrow t] = c
$$
  
\n
$$
(s_1 s_2) [x \leftarrow t] = (s_1 [x \leftarrow t] s_2 [x \leftarrow t])
$$
  
\n
$$
(\lambda x. s) [x \leftarrow t] =
$$

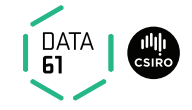

$$
x [x \leftarrow t] = t
$$
  
\n
$$
y [x \leftarrow t] = y
$$
  
\n
$$
c [x \leftarrow t] = c
$$
  
\n
$$
(s_1 s_2) [x \leftarrow t] = (s_1[x \leftarrow t] s_2[x \leftarrow t])
$$
  
\n
$$
(\lambda x. s) [x \leftarrow t] = (\lambda x. s)
$$
  
\n
$$
(\lambda y. s) [x \leftarrow t] =
$$

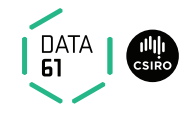

$$
x [x \leftarrow t] = t
$$
  
\n
$$
y [x \leftarrow t] = y
$$
  
\n
$$
c [x \leftarrow t] = c
$$
  
\n
$$
(s_1 s_2) [x \leftarrow t] = (s_1[x \leftarrow t] s_2[x \leftarrow t])
$$
  
\n
$$
(\lambda x. s) [x \leftarrow t] = (\lambda x. s)
$$
  
\n
$$
(\lambda y. s) [x \leftarrow t] = (\lambda y. s[x \leftarrow t])
$$
  
\n
$$
(\lambda y. s) [x \leftarrow t] = (\lambda y. s[x \leftarrow t])
$$
  
\nif  $x \neq y$  and  $y \notin FV(t)$   
\n
$$
(\lambda y. s) [x \leftarrow t] =
$$

$$
x [x \leftarrow t] = t
$$
  
\n
$$
y [x \leftarrow t] = y
$$
  
\n
$$
c [x \leftarrow t] = c
$$
  
\n
$$
(s_1 s_2) [x \leftarrow t] = (s_1[x \leftarrow t] s_2[x \leftarrow t])
$$
  
\n
$$
(\lambda x. s) [x \leftarrow t] = (\lambda x. s)
$$
  
\n
$$
(\lambda y. s) [x \leftarrow t] = (\lambda y. s[x \leftarrow t])
$$
  
\n
$$
(\lambda y. s) [x \leftarrow t] = (\lambda z. s[y \leftarrow z][x \leftarrow t])
$$
  
\nif  $x \neq y$  and  $y \notin FV(t)$   
\n
$$
(\lambda y. s) [x \leftarrow t] = (\lambda z. s[y \leftarrow z][x \leftarrow t])
$$
  
\nif  $x \neq y$   
\nand  $z \notin FV(t) \cup FV(s)$ 

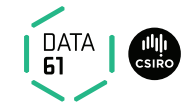

## Substitution Example

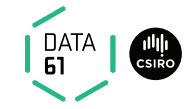

 $(x (\lambda x. x) (\lambda y. z x))|x \leftarrow y$ 

# Substitution Example

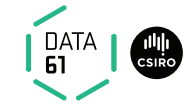

$$
= \begin{array}{l}\n(x (\lambda x. x) (\lambda y. z x))[x \leftarrow y] \\
(x[x \leftarrow y]) ((\lambda x. x)[x \leftarrow y]) ((\lambda y. z x)[x \leftarrow y])\n\end{array}
$$

# Substitution Example

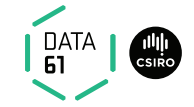

$$
\begin{array}{l}\n\left(x \ (\lambda x. \ x) \ (\lambda y. \ z \ x)\right)[x \leftarrow y] \\
= \ (x[x \leftarrow y]) \ ((\lambda x. \ x)[x \leftarrow y]) \ ((\lambda y. \ z \ x)[x \leftarrow y]) \\
= \ y \ (\lambda x. \ x) \ (\lambda y'. \ z \ y)\n\end{array}
$$

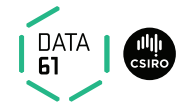

#### Bound names are irrelevant:

 $\lambda x$ . x and  $\lambda y$ . y denote the same function.

#### $\alpha$  conversion:

 $s =_{\alpha} t$  means  $s = t$  up to renaming of bound variables.

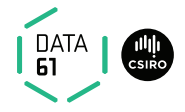

### Bound names are irrelevant:

 $\lambda x$ . x and  $\lambda y$ . y denote the same function.

### $\alpha$  conversion:

 $s =_{\alpha} t$  means  $s = t$  up to renaming of bound variables.

#### Formally:

(λx. t) −→<sup>α</sup> (λy. t[x ← y]) if y ∈/ FV(t) s −→<sup>α</sup> s <sup>0</sup> =⇒ (s t) −→<sup>α</sup> (s 0 t) t −→<sup>α</sup> t <sup>0</sup> =⇒ (s t) −→<sup>α</sup> (s t<sup>0</sup> ) s −→<sup>α</sup> s <sup>0</sup> =⇒ (λx. s) −→<sup>α</sup> (λx. s 0 )

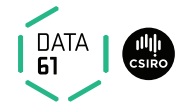

### Bound names are irrelevant:

 $\lambda x$ . x and  $\lambda y$ . y denote the same function.

#### $\alpha$  conversion:

 $s =_{\alpha} t$  means  $s = t$  up to renaming of bound variables.

#### Formally:

$$
\begin{array}{ccccccccc}\ns & \rightarrow_{\alpha} & s' & \Longrightarrow & (\lambda x. & t) & \rightarrow_{\alpha} & (\lambda y. & t[x \leftarrow y]) & \text{if } y \notin FV(t) \\
t & \rightarrow_{\alpha} & t' & \Longrightarrow & (s \ t) & \rightarrow_{\alpha} & (s' \ t) & \\
s & \rightarrow_{\alpha} & s' & \Longrightarrow & (\lambda x. & s) & \rightarrow_{\alpha} & (\lambda x. & s')\n\end{array}
$$

$$
s =_{\alpha} t \quad \text{iff} \quad s \longrightarrow_{\alpha}^* t
$$
  

$$
(\longrightarrow_{\alpha}^* = \text{transitive, reflexive closure of } \longrightarrow_{\alpha} = \text{multiple steps})
$$

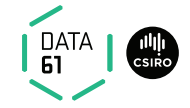

### Equality in Isabelle is equality modulo  $\alpha$  conversion:

if  $s =_{\alpha} t$  then s and t are syntactically equal.

#### Examples:

 $x (\lambda x y. x y)$ 

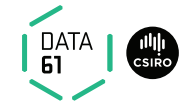

### Equality in Isabelle is equality modulo  $\alpha$  conversion:

if  $s =_{\alpha} t$  then s and t are syntactically equal.

$$
=_{\alpha} \quad \begin{array}{c} x \ (\lambda x \ y. \ x \ y) \\ x \ (\lambda y \ x. \ y \ x) \end{array}
$$

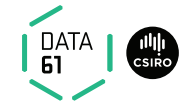

### Equality in Isabelle is equality modulo  $\alpha$  conversion:

if  $s =_{\alpha} t$  then s and t are syntactically equal.

$$
x (\lambda x y. x y)
$$
  
= $\alpha$  x (\lambda y x. y x)  
= $\alpha$  x (\lambda z y. z y)

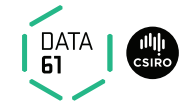

### Equality in Isabelle is equality modulo  $\alpha$  conversion:

if  $s =_{\alpha} t$  then s and t are syntactically equal.

$$
x (\lambda x y. x y)
$$
  
= $\alpha$  x (\lambda y x. y x)  
= $\alpha$  x (\lambda z y. z y)  
 $\neq$  z (\lambda z y. z y)

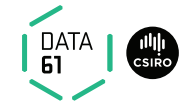

### Equality in Isabelle is equality modulo  $\alpha$  conversion:

if  $s =_{\alpha} t$  then s and t are syntactically equal.

$$
x (\lambda x y. x y)
$$
  
=<sub>α</sub> x (\lambda y x. y x)  
=<sub>α</sub> x (\lambda z y. z y)  

$$
\neq_{\alpha}
$$
 z (\lambda z y. z y)  

$$
\neq_{\alpha}
$$
 x (\lambda x x. x x)

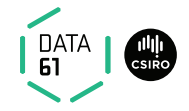

We have defined  $\beta$  reduction:  $\longrightarrow_{\beta}$ Some notation and concepts:

 $\rightarrow$   $\beta$  conversion:  $s =_\beta t$  iff  $\exists n.$   $s \longrightarrow^*_\beta n \wedge t \longrightarrow^*_\beta n$ 

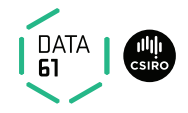

- $\rightarrow$   $\beta$  conversion:  $s =_\beta t$  iff  $\exists n.$   $s \longrightarrow^*_\beta n \wedge t \longrightarrow^*_\beta n$
- $\rightarrow$  t is reducible if there is an s such that  $t \rightarrow \beta$  s

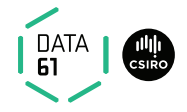

- $\rightarrow$   $\beta$  conversion:  $s =_\beta t$  iff  $\exists n.$   $s \longrightarrow^*_\beta n \wedge t \longrightarrow^*_\beta n$
- $\rightarrow$  t is reducible if there is an s such that  $t \rightarrow_{\beta} s$
- $\rightarrow$  ( $\lambda x$ . s) t is called a redex (reducible expression)

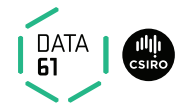

- $\rightarrow$   $\beta$  conversion:  $s =_\beta t$  iff  $\exists n.$   $s \longrightarrow^*_\beta n \wedge t \longrightarrow^*_\beta n$
- $\rightarrow$  t is reducible if there is an s such that  $t \rightarrow \beta$  s
- $\rightarrow$  ( $\lambda x$ . s) t is called a redex (reducible expression)
- $\rightarrow$  t is reducible iff it contains a redex

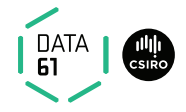

- $\rightarrow$   $\beta$  conversion:  $s =_\beta t$  iff  $\exists n.$   $s \longrightarrow^*_\beta n \wedge t \longrightarrow^*_\beta n$
- $\rightarrow$  t is reducible if there is an s such that  $t \rightarrow_{\beta} s$
- $\rightarrow$  ( $\lambda x$ . s) t is called a redex (reducible expression)
- $\rightarrow$  t is reducible iff it contains a redex
- $\rightarrow$  if it is not reducible, t is in normal form

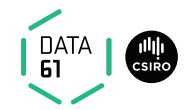

Example:

 $(\lambda x. x x) (\lambda x. x x) \rightarrow_{\beta}$ 

21 | COMP4161 | C Data61, CSIRO: provided under Creative Commons Attribution License

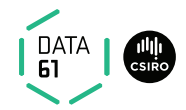

$$
(\lambda x. x x) (\lambda x. x x) \longrightarrow_{\beta} (\lambda x. x x) (\lambda x. x x) \longrightarrow_{\beta}
$$

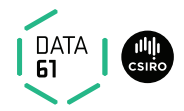

### No!

$$
(\lambda x. x x) (\lambda x. x x) \longrightarrow_{\beta} \n(\lambda x. x x) (\lambda x. x x) \longrightarrow_{\beta} \n(\lambda x. x x) (\lambda x. x x) \longrightarrow_{\beta} ...
$$

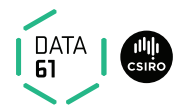

### No!

#### Example:

$$
(\lambda x. x x) (\lambda x. x x) \rightarrow_{\beta} \n(\lambda x. x x) (\lambda x. x x) \rightarrow_{\beta} \n(\lambda x. x x) (\lambda x. x x) \rightarrow_{\beta} ...
$$

(but:  $(\lambda x \, y. \, y) ((\lambda x. \, x \, x) (\lambda x. \, x \, x)) \rightarrow_{\beta} \lambda y. \, y)$ 

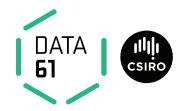

### No!

#### Example:

$$
(\lambda x. x x) (\lambda x. x x) \rightarrow_{\beta} \n(\lambda x. x x) (\lambda x. x x) \rightarrow_{\beta} \n(\lambda x. x x) (\lambda x. x x) \rightarrow_{\beta} \dots
$$

(but:  $(\lambda x \, y. \, y)$   $((\lambda x. \, x \, x) (\lambda x. \, x \, x)) \rightarrow_{\beta} \lambda y. \, y)$ 

### $\lambda$  calculus is not terminating

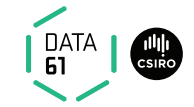

Confluence:  $s\longrightarrow^*_{\beta} \times\wedge s\longrightarrow^*_{\beta} y \Longrightarrow \exists t.\ x\longrightarrow^*_{\beta} t\wedge y\longrightarrow^*_{\beta} t$ 

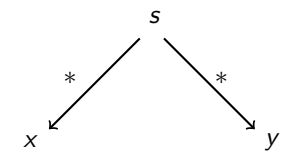

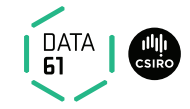

Confluence:  $s\longrightarrow^*_{\beta} \times\wedge s\longrightarrow^*_{\beta} y \Longrightarrow \exists t.\ x\longrightarrow^*_{\beta} t\wedge y\longrightarrow^*_{\beta} t$ 

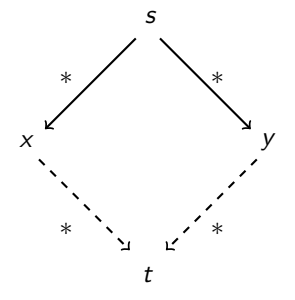

### Order of reduction does not matter for result Normal forms in  $\lambda$  calculus are unique

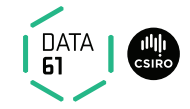

### Example:

 $(\lambda x \, y. \, y)$   $((\lambda x. \, x \, x) \, a)$  $(\lambda x \, y. \, y)$   $((\lambda x. \, x \, x)$  a)

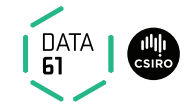

$$
(\lambda x \ y. \ y) ((\lambda x. \ x \ x) \ a) \rightarrow_{\beta} (\lambda x \ y. \ y) (a \ a)
$$

$$
(\lambda x \ y. \ y) ((\lambda x. \ x \ x) \ a) \rightarrow_{\beta} \lambda y. \ y
$$

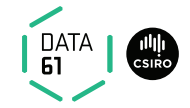

$$
(\lambda x \ y. \ y) ((\lambda x. \ x \ x) \ a) \rightarrow_{\beta} (\lambda x \ y. \ y) (a \ a) \rightarrow_{\beta} \lambda y. \ y
$$

$$
(\lambda x \ y. \ y) ((\lambda x. \ x \ x) \ a) \rightarrow_{\beta} \lambda y. \ y
$$

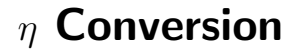

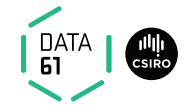

Another case of trivially equal functions:  $t = (\lambda x. t x)$ 

## $\eta$  Conversion

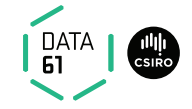

Another case of trivially equal functions:  $t = (\lambda x. t x)$ Definition:

$$
s \longrightarrow_{\eta} s' \implies (x \land x) \longrightarrow_{\eta} t \quad \text{if } x \notin FV(t)
$$
\n
$$
t \longrightarrow_{\eta} t' \implies (s \land t) \longrightarrow_{\eta} (s' \land t)
$$
\n
$$
s \longrightarrow_{\eta} s' \implies (x \land x) \longrightarrow_{\eta} (s \land t')
$$
\n
$$
s =_{\eta} t \quad \text{iff } \exists n. s \longrightarrow_{\eta}^* n \land t \longrightarrow_{\eta}^* n
$$

**Example:**  $(\lambda x. f x) (\lambda y. g y) \rightarrow_{\eta}$
### $\eta$  Conversion

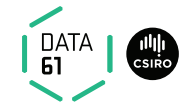

Another case of trivially equal functions:  $t = (\lambda x. t x)$ Definition:

$$
s \longrightarrow_{\eta} s' \implies (x \times t \times y) \longrightarrow_{\eta} t \quad \text{if } x \notin FV(t)
$$
  
\n
$$
t \longrightarrow_{\eta} t' \implies (s \ t) \longrightarrow_{\eta} (s' \ t)
$$
  
\n
$$
s \longrightarrow_{\eta} s' \implies (x \times s) \longrightarrow_{\eta} (x \times s')
$$
  
\n
$$
s =_{\eta} t \quad \text{iff } \exists n. s \longrightarrow_{\eta}^* n \land t \longrightarrow_{\eta}^* n
$$

**Example:** ( $\lambda x$ . f x) ( $\lambda y$ . g y)  $\longrightarrow_{\eta}$  ( $\lambda x$ . f x) g  $\longrightarrow_{\eta}$ 

### $\eta$  Conversion

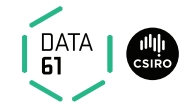

Another case of trivially equal functions:  $t = (\lambda x. t x)$ Definition:

$$
s \longrightarrow_{\eta} s' \implies (x \times t \times y) \longrightarrow_{\eta} t \quad \text{if } x \notin FV(t)
$$
  
\n
$$
t \longrightarrow_{\eta} t' \implies (s \ t) \longrightarrow_{\eta} (s' \ t)
$$
  
\n
$$
s \longrightarrow_{\eta} s' \implies (x \times s) \longrightarrow_{\eta} (x \times s')
$$
  
\n
$$
s =_{\eta} t \quad \text{iff } \exists n. s \longrightarrow_{\eta}^* n \land t \longrightarrow_{\eta}^* n
$$

**Example:** ( $\lambda x$ . f x) ( $\lambda y$ . g y)  $\longrightarrow_{\eta}$  ( $\lambda x$ . f x) g  $\longrightarrow_{\eta}$  f g

### $n$  Conversion

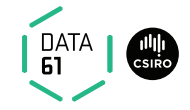

Another case of trivially equal functions:  $t = (\lambda x. t x)$ Definition:

 $(\lambda x. t x) \rightarrow_{\eta} t$  if  $x \notin FV(t)$  $\begin{array}{cccc} \mathsf{s} & \longrightarrow_{\eta} & \mathsf{s}' & \Longrightarrow & \quad \left( \mathsf{s} \; t \right) & \longrightarrow_{\eta} & \left( \mathsf{s}' \; t \right) \end{array}$  $t \longrightarrow_{\eta} \quad t' \quad \Longrightarrow \qquad \quad \text{(s $t$)} \quad \longrightarrow_{\eta} \quad \text{(s $t$')}$  $\mathsf{s} \quad \longrightarrow_{\eta} \quad \mathsf{s}' \quad \Longrightarrow \quad (\lambda \mathsf{x}.\ \mathsf{s}) \quad \longrightarrow_{\eta} \quad (\lambda \mathsf{x}.\ \mathsf{s}')$  $s =_{\eta} t$  iff  $\exists n. s \longrightarrow_{\eta}^* n \wedge t \longrightarrow_{\eta}^* n$ 

**Example:**  $(\lambda x. f x) (\lambda y. g y) \rightarrow_n (\lambda x. f x) g \rightarrow_n f g$ 

- $\rightarrow$   $\eta$  reduction is confluent and terminating.
- $\rightarrow$   $\rightarrow$ <sub> $\beta$ n</sub> is confluent.

 $\longrightarrow_{\beta n}$  means  $\longrightarrow_{\beta}$  and  $\longrightarrow_{n}$  steps are both allowed.

 $\rightarrow$  Equality in Isabelle is also modulo  $\eta$  conversion.

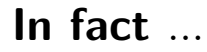

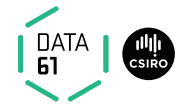

#### Equality in Isabelle is modulo  $\alpha$ ,  $\beta$ , and  $\eta$  conversion.

We will see later why that is possible.

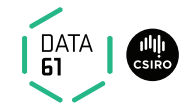

 $\lambda$  calculus is very expressive, you can encode:

- $\rightarrow$  logic, set theory
- $\rightarrow$  turing machines, functional programs, etc.

#### Examples:

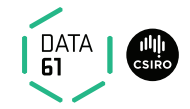

 $\lambda$  calculus is very expressive, you can encode:

- $\rightarrow$  logic, set theory
- $\rightarrow$  turing machines, functional programs, etc.

#### Examples:

$$
true \equiv \lambda x y. x
$$
  
false  $\equiv \lambda x y. y$   
if  $\equiv \lambda z x y. z x y$ 

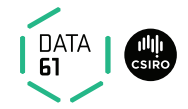

 $\lambda$  calculus is very expressive, you can encode:

- $\rightarrow$  logic, set theory
- → turing machines, functional programs, etc.

#### Examples:

true  $\equiv \lambda x$  y. x if true  $x$  y  $\longrightarrow_{\beta}^{*} x$ false  $\equiv \lambda x$  y. y if false  $x$  y  $\longrightarrow_{\beta}^{*}$  y if  $\equiv \lambda z \times y$ .  $z \times y$ 

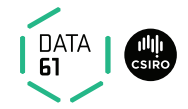

 $\lambda$  calculus is very expressive, you can encode:

- $\rightarrow$  logic, set theory
- $\rightarrow$  turing machines, functional programs, etc.

#### Examples:

\n
$$
\text{true} \equiv \lambda x \, y. \, x
$$
\n \quad \text{if true } x \, y \longrightarrow\_{\beta}^{\*} x\n

\n\n $\text{false} \equiv \lambda x \, y. \, y$ \n \quad \text{if false } x \, y \longrightarrow\_{\beta}^{\*} y\n

\n\n $\text{if} \equiv \lambda z \, x \, y. \, z \, x \, y$ \n

Now, not, and, or, etc is easy:

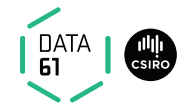

 $\lambda$  calculus is very expressive, you can encode:

- $\rightarrow$  logic, set theory
- → turing machines, functional programs, etc.

#### Examples:

\n
$$
\text{true} \equiv \lambda x \, y. \, x
$$
\n if true  $x \, y \rightarrow^*_{\beta} x$ \n false  $\equiv \lambda x \, y. \, y$ \n if false  $x \, y \rightarrow^*_{\beta} y$ \n if  $\equiv \lambda z \, x \, y. \, z \, x \, y$ \n

Now, not, and, or, etc is easy: not  $= \lambda x$  if x false true and  $\equiv \lambda x$  y. if x y false or  $\equiv \lambda x$  y. if x true y

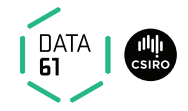

#### Encoding natural numbers (Church Numerals)

$$
0 \equiv \lambda f \times x
$$
  
\n
$$
1 \equiv \lambda f \times x \times f
$$
  
\n
$$
2 \equiv \lambda f \times x \times f \times f
$$
  
\n
$$
3 \equiv \lambda f \times x \times f \times f \times f
$$
  
\n...

Numeral *n* takes arguments  $f$  and  $x$ , applies  $f$  *n*-times to  $x$ .

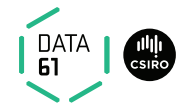

#### Encoding natural numbers (Church Numerals)

$$
0 \equiv \lambda f \times x
$$
  
\n
$$
1 \equiv \lambda f \times x \times f
$$
  
\n
$$
2 \equiv \lambda f \times x \times f \times f
$$
  
\n
$$
3 \equiv \lambda f \times x \times f \times f \times f
$$
  
\n...

Numeral *n* takes arguments f and x, applies f *n*-times to x.

iszero  $\equiv \lambda n$ . n ( $\lambda x$ . false) true

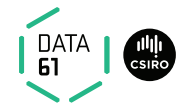

#### Encoding natural numbers (Church Numerals)

$$
0 \equiv \lambda f \times x
$$
  
\n
$$
1 \equiv \lambda f \times x \times f
$$
  
\n
$$
2 \equiv \lambda f \times x \times f \times f
$$
  
\n
$$
3 \equiv \lambda f \times x \times f \times f \times f
$$
  
\n...

Numeral *n* takes arguments  $f$  and  $x$ , applies  $f$  *n*-times to  $x$ .

$$
\begin{array}{l}\n\text{iszero} \equiv \lambda n. \; n \; (\lambda x. \; \text{false}) \; \text{true} \\
\text{succ} \quad \equiv \lambda n \; f \; x. \; f \; (n \; f \; x)\n\end{array}
$$

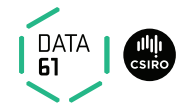

#### Encoding natural numbers (Church Numerals)

$$
0 \equiv \lambda f \times x
$$
  
\n
$$
1 \equiv \lambda f \times x \times f
$$
  
\n
$$
2 \equiv \lambda f \times x \times f \times f
$$
  
\n
$$
3 \equiv \lambda f \times x \times f \times f \times f
$$
  
\n...

Numeral *n* takes arguments  $f$  and  $x$ , applies  $f$  *n*-times to  $x$ .

$$
\begin{array}{ll}\n\text{iszero} \equiv \lambda n. \; n \, (\lambda x. \; \text{false}) \; \text{true} \\
\text{succ} & \equiv \lambda n \; f \; x. \; f \, (n \; f \; x) \\
\text{add} & \equiv \lambda m \; n. \; \lambda f \; x. \; m \; f \, (n \; f \; x)\n\end{array}
$$

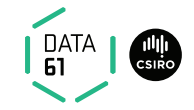

 $(\lambda x f. f (x x f)) (\lambda x f. f (x x f)) t \rightarrow_{\beta}$ 

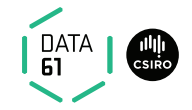

 $(\lambda x f. f (x x f)) (\lambda x f. f (x x f)) t \rightarrow_{\beta}$  $(\lambda f. f ((\lambda x f. f (x x f)) (\lambda x f. f (x x f)) f)) t \longrightarrow_{\beta}$ 

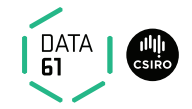

```
(\lambda x f. f (x x f)) (\lambda x f. f (x x f)) t \rightarrow_{\beta}(\lambda f. f ((\lambda x f. f (x \times f)) (\lambda x f. f (x \times f)) f)) t \longrightarrow_{\beta}t ((\lambda x f. f (x x f)) (\lambda x f. f (x x f)) t)
```
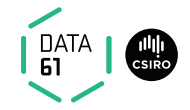

$$
(\lambda x f. f (x x f)) (\lambda x f. f (x x f)) t \rightarrow_{\beta}
$$
  

$$
(\lambda f. f ((\lambda x f. f (x x f)) (\lambda x f. f (x x f)) f)) t \rightarrow_{\beta}
$$
  

$$
t ((\lambda x f. f (x x f)) (\lambda x f. f (x x f)) t)
$$

$$
\mu = (\lambda xf. \ f\ (x \times f)) \ (\lambda xf. \ f\ (x \times f)) \mu \ t \longrightarrow_{\beta} t \ (\mu \ t) \longrightarrow_{\beta} t \ (t \ (\mu \ t)) \longrightarrow_{\beta} t \ (t \ (t \ (\mu \ t))) \longrightarrow_{\beta} ...
$$

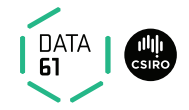

$$
(\lambda x f. f (x x f)) (\lambda x f. f (x x f)) t \rightarrow_{\beta}
$$
  

$$
(\lambda f. f ((\lambda x f. f (x x f)) (\lambda x f. f (x x f)) f)) t \rightarrow_{\beta}
$$
  

$$
t ((\lambda x f. f (x x f)) (\lambda x f. f (x x f)) t)
$$

$$
\mu = (\lambda \mathsf{x}f. \ f\ (\mathsf{x} \ \mathsf{x} \ f)) \ (\lambda \mathsf{x}f. \ f\ (\mathsf{x} \ \mathsf{x} \ f)) \mu \ t \longrightarrow_{\beta} t \ (\mu \ t) \longrightarrow_{\beta} t \ (t \ (\mu \ t)) \longrightarrow_{\beta} t \ (t \ (t \ (\mu \ t))) \longrightarrow_{\beta} \ldots
$$

 $(\lambda xf. f (x \times f)) (\lambda xf. f (x \times f))$  is Turing's fix point operator

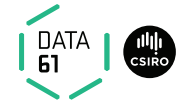

As a mathematical foundation,  $\lambda$  does not work. It is inconsistent.

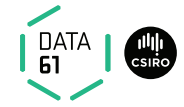

As a mathematical foundation,  $\lambda$  does not work. It is inconsistent.

- $\rightarrow$  Frege (Predicate Logic,  $\sim$  1879): allows arbitrary quantification over predicates
- → Russell (1901): Paradox  $R \equiv \{X | X \notin X\}$
- → Whitehead & Russell (Principia Mathematica, 1910-1913): Fix the problem
- **→ Church** (1930):  $\lambda$  calculus as logic, true, false,  $\wedge$ , ... as  $\lambda$  terms

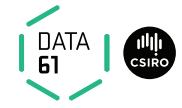

As a mathematical foundation,  $\lambda$  does not work. It is inconsistent.

- $\rightarrow$  Frege (Predicate Logic,  $\sim$  1879): allows arbitrary quantification over predicates
- → Russell (1901): Paradox  $R \equiv \{X | X \notin X\}$
- → Whitehead & Russell (Principia Mathematica, 1910-1913): Fix the problem
- **→ Church** (1930):  $\lambda$  calculus as logic, true, false,  $\wedge$ , ... as  $\lambda$  terms

### **Problem:**<br>with

 ${x \mid P x} \equiv \lambda x. P x \quad x \in M \equiv M x$ 

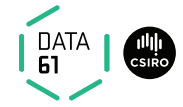

As a mathematical foundation,  $\lambda$  does not work. It is inconsistent.

- $\rightarrow$  Frege (Predicate Logic,  $\sim$  1879): allows arbitrary quantification over predicates
- → Russell (1901): Paradox  $R \equiv \{X | X \notin X\}$
- → Whitehead & Russell (Principia Mathematica, 1910-1913): Fix the problem
- **→ Church** (1930):  $\lambda$  calculus as logic, true, false,  $\wedge$ , ... as  $\lambda$  terms

with 
$$
\{x \mid P x\} \equiv \lambda x. P x \quad x \in M \equiv M x
$$
you can write 
$$
R \equiv \lambda x. \text{ not } (x \ x)
$$

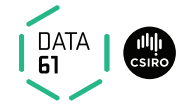

As a mathematical foundation,  $\lambda$  does not work. It is inconsistent.

- $\rightarrow$  Frege (Predicate Logic,  $\sim$  1879): allows arbitrary quantification over predicates
- → Russell (1901): Paradox  $R \equiv \{X | X \notin X\}$
- → Whitehead & Russell (Principia Mathematica, 1910-1913): Fix the problem
- **→ Church** (1930):  $\lambda$  calculus as logic, true, false,  $\wedge$ , ... as  $\lambda$  terms

with 
$$
\{x \mid P x\} \equiv \lambda x. P x \quad x \in M \equiv M x
$$
 you can write  $R \equiv \lambda x$  not  $(x \ x)$  and get  $(R \ R) =_{\beta}$  not  $(R \ R)$ 

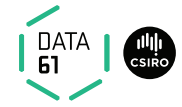

As a mathematical foundation,  $\lambda$  does not work. It is inconsistent.

- $\rightarrow$  Frege (Predicate Logic,  $\sim$  1879): allows arbitrary quantification over predicates
- → Russell (1901): Paradox  $R \equiv \{X | X \notin X\}$
- → Whitehead & Russell (Principia Mathematica, 1910-1913): Fix the problem
- **→ Church** (1930):  $\lambda$  calculus as logic, true, false,  $\wedge$ , ... as  $\lambda$  terms

with 
$$
\{x \mid P x\} \equiv \lambda x. P x \quad x \in M \equiv M x
$$
 you can write  $R \equiv \lambda x$  not  $(x \ x)$  and get  $(R \ R) = \beta$  not  $(R \ R)$  because  $(R \ R) = (\lambda x \text{ not } (x \ x)) \ R \longrightarrow_{\beta} \text{not } (R \ R)$ 

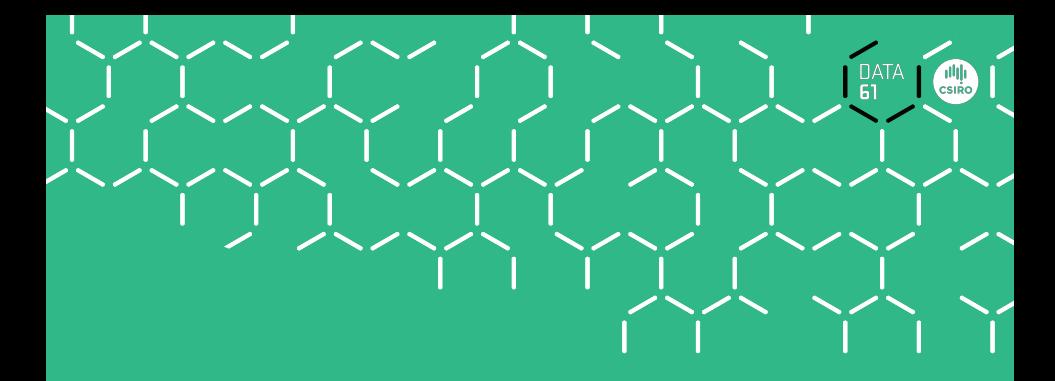

# Isabelle Demo

### We have learned so far...

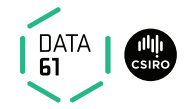

- $\rightarrow \lambda$  calculus syntax
- $\rightarrow$  free variables, substitution
- $\rightarrow$  *β* reduction
- $\rightarrow \alpha$  and  $\eta$  conversion
- $\rightarrow$  *β* reduction is confluent
- $\rightarrow \lambda$  calculus is very expressive (turing complete)
- $\rightarrow \lambda$  calculus is inconsistent